## ข่าวประชาสัมพันธ์

ขอเชิญชวนคณะผู้บริหาร ข้าราชการ พนักงานจ้าง ้องค์การบริหารส่วนตำบลกำแมด อำเภอกุดชุม จังหวัดยโสธร ที่ปฏิบัติหน้าที่เกิน ๑ ปี ตอบแบบวัดการรับรู้ของผู้มีส่วนได้ส่วนเสียภายใน (IIT)

<u>มี ๒ ช่องทาง ดังนี้</u>

ี<u>ช่องทางที่ ๑</u> เข้าไปที่ลิงค์ <https://itas.nacc.go.th/go/iit/hczcyt> หรือ

ช่องทางที่ 2 โดยการสแกนคิวอาร์โค้ด ( Scan QR code บนโทรศัพท์มือถือ)

ขั้นตอนคือ เปิดแอพพลิเคชั่น LINE แล้วเข้าที่เมนูเพิ่มเพื่อนโดยคิวอาร์โค้ด เมื่อสแกนจะเข้าสู่หน้าแบบสำรวจ และสามารถทำการตอบแบบสอบถามได้เลยค่ะ

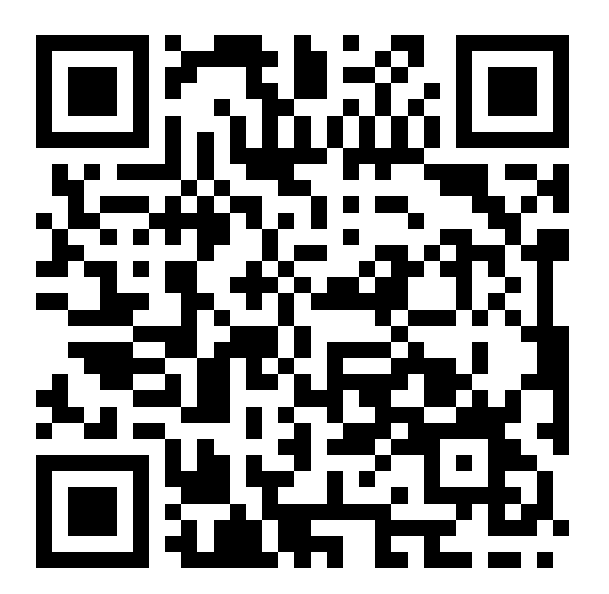